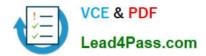

# 1Z0-051<sup>Q&As</sup>

Oracle Database 11g : SQL Fundamentals I

## Pass Oracle 1Z0-051 Exam with 100% Guarantee

Free Download Real Questions & Answers **PDF** and **VCE** file from:

https://www.lead4pass.com/1Z0-051.html

100% Passing Guarantee 100% Money Back Assurance

Following Questions and Answers are all new published by Oracle Official Exam Center

Instant Download After Purchase

100% Money Back Guarantee

- 😳 365 Days Free Update
- 800,000+ Satisfied Customers

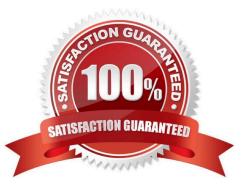

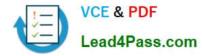

#### **QUESTION 1**

View the Exhibits and examine PRODUCTS and SALES tables.

| able PRODUCTS                                              |                               |                                  |
|------------------------------------------------------------|-------------------------------|----------------------------------|
| Name                                                       | Null?                         | Type                             |
| ROD_ID                                                     | NOT NULL                      | NUMBER(6)                        |
| ROD_NAME                                                   | NOT NULL                      | VARCHAR2(50)                     |
| ROD_DESC                                                   | NOT NULL                      | VARCHAR2(4000                    |
| ROD_CATEGORY                                               | NOT NULL                      | VARCHARZ(50)                     |
| ROD_CATEGORY_ID                                            | NOT NULL                      | NUMBER                           |
| ROD_UNIT_OF_MEASURE                                        |                               | VARCHAR2(20)                     |
| SUPPLIER_ID                                                | NOT NULL                      | NUMBER(6)                        |
| ROD_STATUS                                                 |                               | VARCHAR2(20)                     |
| ROD_LIST_PRICE                                             | NOTNULL                       | NUMBER(8,2)                      |
|                                                            |                               |                                  |
|                                                            | NOTINALL                      | NUMBER(8,2)                      |
| Exhibit_Sales                                              | NOTINOLL                      | NUMBER(8,2)                      |
| Exhibit_Sales                                              | NOT NOLL                      | NUMBER(8,2)                      |
| Die SALES                                                  | 3                             | 2                                |
| I Exhibit_Sales                                            | 3                             | Type                             |
| I Exhibit_Sales                                            | Null?                         | Type<br>NUMBER                   |
| Die SALES<br>ame<br>ROD_ID<br>UST_ID<br>ME_ID<br>HANNEL_ID | Null?<br>NOT NULL<br>NOT NULL | Type<br>NUMBER<br>NUMBER         |
|                                                            | Null?<br>NOT NULL<br>NOT NULL | Type<br>NUMBER<br>NUMBER<br>DATE |

You issue the following query to display product name and the number of times the product has been sold:

SQL>SELECT p.prod\_name, i.item\_cnt FROM (SELECT prod\_id, COUNT(\*) item\_cnt FROM sales GROUP BY prod\_id) i RIGHT OUTER JOIN products p ON i.prod\_id = p.prod\_id;

What happens when the above statement is executed?

A. The statement executes successfully and produces the required output.

B. The statement produces an error because ITEM\_CNT cannot be displayed in the outer query.

C. The statement produces an error because a subquery in the FROM clause and outer-joins cannot be used together.

D. The statement produces an error because the GROUP BY clause cannot be used in a subquery in the FROM clause.

Correct Answer: A

#### **QUESTION 2**

Which describes the default behavior when you create a table?

A. The table is accessible to all users.

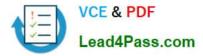

- B. Tables are created in the public schema.
- C. Tables are created in your schema.
- D. Tables are created in the DBA schema.
- E. You must specify the schema when the table is created.
- Correct Answer: C

sorted by highest to lowest is DESCENDING order

Incorrect answer: A grant the table privilege to PUBLIC B login as sysoper D login as DBA or sysdba E no such option is allow.

Refer: Introduction to Oracle9i: SQL, Oracle University Study Guide, 9-9

#### **QUESTION 3**

The COMMISSION column shows the monthly commission earned by the employee. Exhibit

| EMP_ID | DEPT_ID | COMMISSION |
|--------|---------|------------|
| 1      | 10      | 500        |
| 2      | 20      | 1000       |
| 3      | 10 3    |            |
| 4      | 10 00   | 600        |
| 5      | 30      | 800        |
| 6      | 30 🧬    | 200        |
| 7      | 10      |            |
| 0      | 20      | 200        |

Which two tasks would require sub queries or joins in order to be performed in a single step? (Choose two.)

A. listing the employees who earn the same amount of commission as employee 3

B. finding the total commission earned by the employees in department 10

C. finding the number of employees who earn a commission that is higher than the average commission of the company

D. listing the departments whose average commission is more that 600

E. listing the employees who do not earn commission and who are working for department 20 in descending order of the employee ID

F. listing the employees whose annual commission is more than 6000

Correct Answer: AC

#### **QUESTION 4**

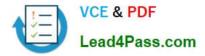

The STUDENT\_GRADES table has these columns:

STUDENT\_ID NUMBER(12) SEMESTER\_END DATE GPA NUMBER(4,3)

The registrar requested a report listing the students\\' grade point averages (GPA) sorted from highest grade point average to lowest. Which statement produces a report that displays the student ID and GPA in the sorted order requested by the registrar?

- A. SELECT student\_id, gpa FROM student\_grades ORDER BY gpa ASC;
- B. SELECT student\_id, gpa FROM student\_grades SORT ORDER BY gpa ASC;
- C. SELECT student\_id, gpa FROM student\_grades SORT ORDER BY gpa;
- D. SELECT student\_id, gpa FROM student\_grades ORDER BY gpa;
- E. SELECT student\_id, gpa FROM student\_grades SORT ORDER BY gpa DESC;
- F. SELECT student\_id, gpa FROM student\_grades ORDER BY gpa DESC;

Correct Answer: F

sorted by highest to lowest is DESCENDING order

Incorrect answer: A result in ascending order B wrong syntax with SORT keyword C wrong syntax with SORT keyword D default value for ORDER by is in ascending order E wrong syntax with SORT keyword

Refer: Introduction to Oracle9i: SQL, Oracle University Study Guide, 2-22

#### **QUESTION 5**

Evaluate the following SQL commands:

| SQL>CREATE SEQUENCE ord_seq<br>INCREMENT BY 10<br>START WITH 120<br>MAXVALUE 9999<br>NOCYCLE;                                                                                                    |  |
|----------------------------------------------------------------------------------------------------|--|
| SQL>CREATE TABLE ord_items<br>(ord_no NUMBER(4)DEFAULT ord_seq.NEXTVAL NOT NULL,<br>item_no NUMBER(3),<br>qty NUMBER(3) CHECK (qty BETWEEN 100 AND 200),<br>expiry_date date CHECK (expiry_date > SYSDATE),<br>CONSTRAINT it_pk PRIMARY KEY (ord_no,item_no),<br>CONSTRAINT ord_fk FOREIGN KEY(ord_no) REFERENCES orders(ord_ |  |

The command to create a table fails. Identify the reason for the SQL statement failure? (Choose all that apply.)

A. You cannot use SYSDATE in the condition of a CHECK constraint.

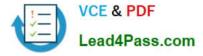

B. You cannot use the BETWEEN clause in the condition of a CHECK constraint.

C. You cannot use the NEXTVAL sequence value as a DEFAULT value for a column.

D. You cannot use ORD\_NO and ITEM\_NO columns as a composite primary key because ORD NO is also the FOREIGN KEY.

Correct Answer: AC

CHECK Constraint The CHECK constraint defines a condition that each row must satisfy. The condition can use the same constructs as the query conditions, with the following exceptions: References to the CURRVAL, NEXTVAL, LEVEL, and ROWNUM pseudocolumns Calls to SYSDATE, UID, USER, and USERENV functions Queries that refer to other values in other rows A single column can have multiple CHECK constraints that refer to the column in its definition. There is no limit to the number of CHECK constraints that you can define on a column. CHECK constraints can be defined at the column level or table level. CREATE TABLE employees (... salary NUMBER(8,2) CONSTRAINT emp\_salary\_min CHECK (salary > 0),

1Z0-051 PDF Dumps

1Z0-051 VCE Dumps

1Z0-051 Practice Test

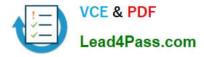

To Read the Whole Q&As, please purchase the Complete Version from Our website.

### Try our product !

100% Guaranteed Success
100% Money Back Guarantee
365 Days Free Update
Instant Download After Purchase
24x7 Customer Support
Average 99.9% Success Rate
More than 800,000 Satisfied Customers Worldwide
Multi-Platform capabilities - Windows, Mac, Android, iPhone, iPod, iPad, Kindle

We provide exam PDF and VCE of Cisco, Microsoft, IBM, CompTIA, Oracle and other IT Certifications. You can view Vendor list of All Certification Exams offered:

#### https://www.lead4pass.com/allproducts

### **Need Help**

Please provide as much detail as possible so we can best assist you. To update a previously submitted ticket:

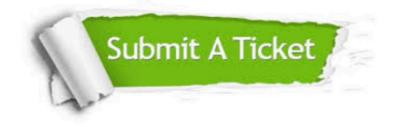

#### **One Year Free Update**

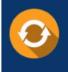

Free update is available within One Year after your purchase. After One Year, you will get 50% discounts for updating. And we are proud to boast a 24/7 efficient Customer Support system via Email.

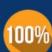

Money Back Guarantee

quality products, we provide 100% money back guarantee for 30 days from the date of purchase.

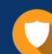

#### Security & Privacy

We respect customer privacy. We use McAfee's security service to provide you with utmost security for your personal information & peace of mind.

Any charges made through this site will appear as Global Simulators Limited. All trademarks are the property of their respective owners. Copyright © lead4pass, All Rights Reserved.